# **Welcome to healthcare that puts you in the driver's seat**

**With Imagine Health, you have total control over who provides your healthcare. Our job is to help you make informed choices and provide price protection along the way.**

#### **Make the most of your provider options**

One of the advantages that comes with Imagine Health is direct access to affordable, quality care through our Imagine providers. Below is a snapshot of differences that come with choosing an Imagine provider vs. other providers.

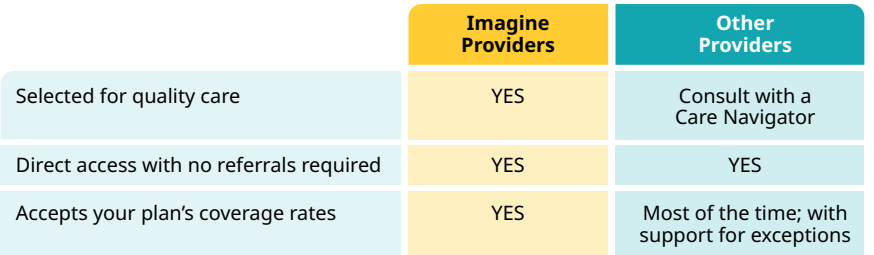

## **Tap your plan's helpful resources**

Whether you want to use an Imagine provider or not, your plan offers the resources you need to make smart choices, including...

- Help finding an Imagine Health Provider for affordable top-quality care
- Assistance in choosing any provider based on quality, cost and convenience
- Answers to questions you may have about your plan's benefits

Simply call the member services number on your benefits ID card. It pays to **know before you go!**

#### **Imagine's featured partners: St. Elizabeth Healthcare TriHealth**

Enjoy access to these hospitals, specialty locations and various physicians. They are counted among the thousands of Imagine providers in your plan.

## **Helpful Resources**

**Imagine Health makes it easy to find the right care for your needs and budget.**

- Choose Imagine Health partners for direct access to high-quality care - search for one now at **[providers.imaginehealth.com](https://providers.imaginehealth.com/)** or download the mobile app
- $\blacklozenge$  Know you have price protection wherever you go for healthcare
- Count on support you need to make informed provider choices - get live help when you call the number on your benefits ID card

**Have questions? Call the member services number on your benefits ID card.**

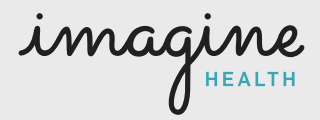

For a current and complete list of Imagine providers in your area, visit **[providers.imaginehealth.com](https://providers.imaginehealth.com/)** or download the mobile app.